## **Adobe Photoshop 2022 (Version 23.0) License Key**

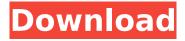

## Adobe Photoshop 2022 (Version 23.0) Crack + With License Key [32|64bit]

A general knowledge of using computers is useful to master Photoshop, but there is no substitute for hours of practice using the software. You also need to know all the program's terminology. Photographers tend to be naturally camera-oriented, so a visual and intuitive approach to terminology is helpful. This chapter has a detailed list of terms and abbreviations for Photoshop that you can reference as needed. Creating a New Layer Creating a new layer is the bread and butter of working with Photoshop. Because each layer provides a seperate virtual workspace, you can think of a layer as a "virtual box." Each layer is a box where you can create different areas in an image. Layers are used to insert, move, colorize, and combine the effects from other layers. You can create new layers in the following ways: When you press the New Layer button on the Layers panel (located to the right of the standard icons as shown in Figure 5-1) or use the keyboard shortcut Ctrl+Shift+N (Windows) or \+ Shift+N (Mac) to create a new layer. When you click an area of an image in which you want to create a new layer. When you create a new layer in a workspace that contains more than one layer. Photoshop includes dozens of different layer types to enable you to create cool effects and achieve visual effects. You can manipulate each layer individually and then render the layer only using the final effect you want. After creating a new layer, you should work on it for about 10 minutes to get the basic feel for the new layer, so use that time to get familiar with the layers and the editing tools. If you later decide to create layers in a workspace that contains a few more layers, then working on those layers now is helpful. \*\*Figure 5-1:\*\* Layers are the primary way of manipulating and combining image files. Coloring the background of a layer The Layer palette (shown in Figure 5-2) contains a collection of colored squares that indicate background colors for the layers. When you create a new layer, it has no background color. You must apply a color to a layer in order for it to be visible on the canvas. \*\*Figure 5-2:\*\* Layers are bound by the color of their background. To apply a background color to a new layer, follow these steps: 1. Click the

## Adobe Photoshop 2022 (Version 23.0) Activation Key

Photoshop Elements 18 is the latest version and gets it has its share of great new features! It also runs great on your existing computer hardware. Photoshop Elements 19 and Photoshop Elements 2019 are compatible with Windows 8.1, Windows 10, macOS 10.13.4, and iPadOS. You can also use it on iPhone and Android without an App Store or Android Studio, as well as on Sony Xperia and other phones. This Photoshop tutorial shows you how to open, edit, and save photos in Photoshop Elements. This Photoshop Elements tutorial also shows you how to use your computer to edit your photos without a computer. Use your iPad, MacBook Pro, or iPhone to edit and save your photos. The internet can be a place of comfort and solace. But sometimes it can also be a place of loneliness. And I've spent a lot of time going on it. This can lead to something called "Internet Addiction" In short, if you spend too much time on the internet, at home and at work, then your health can suffer. This includes the all-important obsessive-compulsive personality disorder you have if you check your phone 100 times during your meeting for an email and nobody even said that you were obsessed. Maybe you have a tendency to check your bank statement every night to make sure it's accurate. Maybe you check your salary on the weekend to make sure it went in correctly. As Steve Jobs said, it's very easy to let the little things add up to a big time waster. If you check your email more than once a week, then you need to get more out of life. Please don't spend more than 90 minutes a day on the internet. If you feel like you're addicted to the internet, then you really should consider turning it off for a while. Like cutting back on your booze habit, going cold turkey can help. However, it's easy to fall back into old habits after a while. So make sure you have a back-up plan in case you start going stir crazy! The following advice should help you get into the habit of reducing time spent on the internet. These tips are aimed at people like you who need to better manage your time online. They'll help you to turn up the heat a little! Well, there are a number of things you can do to help you get into a better 388ed7b0c7

# Adobe Photoshop 2022 (Version 23.0) Crack With Key Free Download PC/Windows

Paint By Numbers Paint by Numbers is a tool which lets you paint on images in a realistic style. It is also useful in "painting in" textures and patterns to photos. Auto Tone and Auto Color Adjust are used to either adjust the black and white tone or color of an image. They are particularly useful when working with a range of color images. Auto Photo Filter is a tool that creates a realistic photo-like background or frame for a photo. It can be applied to images by choosing "copy" from "paste" as a filter. An interesting use of the Eraser is not to delete individual pixels, but to undo the effect of a previous operation. For example, if you accidentally erase a piece of text from a photo, you can use this tool to easily restore the text. The Gradient tool lets you create a variety of solid and smoothedged gradients and patterns on a photo. Gradients are used in a variety of effects, including "painting in" details to photos and watercolors. The Healing brush is used to remove minor imperfections in a photo such as spots, dust, scratches, blemishes or other small imperfections that are usually created from taking pictures. The Lasso tool is a brush that is used to select a specific area of pixels on an image. This is useful when copying or pasting an image. A typical use of the Magic Wand is to select a specific area of pixels on an image. Usually, you want to select exactly one area of pixels, but the tool can be used to select a range of pixels or even select an object on a photo. The Retouching panel is used to remove scratches, marks, and other damage to an image. The tool you use to remove damage will vary depending on the type of damage. The Shadows and Highlights tool can be used to adjust the light and dark tones in an image. The tool can also be used to make photos look more realistic. The Spot Removal tool is used to remove spot, dark or faded areas on an image. The Blur tool lets you blur or soften a specific area of an image. It is commonly used in the toolbox to soften or blur elements of an image. The Brush tool is a simple brush used to paint on an image. Brushes can be used to draw lines, circles, or to fill in areas of an image. The Healing tool is a brush used to remove spots, scratches, marks,

#### What's New in the?

The effect of triazine herbicides on the sludge acclimation of anaerobic nitrogen removal bioreactor. The long-term effect of the triazine herbicide linuron and its metabolite ametryn on the sludge acclimation of anaerobic ammonia removal from municipal wastewater was investigated. Experiments were carried out in triplicates under three nitrogen loading rates: -0.56, 0.35 and 1.5 g-N/m3-day. The dosage of linuron was maintained at 1 mg/L. The results showed that the sludge methanogens were reduced with increasing nitrogen loading rates, whereas the sludge accumulated triazine compounds following linuron addition. The study also found that the metabolite ametryn, rather than the parent compound, affected the sludge acclimation process more strongly. The sludge was not acclimated to the higher nitrogen loading rate.Q: В чем разница между use файлом, а страницей? В чем разница между: use path/to/lib/file.php; ... ... include\_once( 'file.php'); и include( '/path/to/lib/file.php'); В чем происходит замена страницы, если в исходном файле в конец идёт ссылка на конкретную страницу? Ведь по умолчанию эта страница будет ссылкой на страницу сайта по пути перед •

### **System Requirements:**

- Supported Operating Systems: Windows 10, Windows 7, Windows 8, Windows 8.1, Windows Server 2008, Windows Server 2012, Windows Server 2012 R2, Windows Server 2016, Windows Server 2019, Windows Server 2003, Windows XP SP3, Windows Server 2008 SP2, Windows Vista SP2, Windows Server 2008 R2 SP1, Windows Server 2012 R2 SP1, Windows Server 2012 SP1, Windows Server 2008 SP1 - CPU: Quad-core processor 2.8GHz or better. - Memory: 8GB - Graphics

http://penreiprep.volasite.com/resources/Photoshop-CS5-Free-Download-April2022.pdf

 $\label{lem:http://reddenegocios.garantizamifuturo.com/upload/files/2022/07/JZZcV8Z1WjiA9egiuuSA\_05\_9f6991\\ff9a256964df1e5a4be6c34110\\ file.pdf$ 

https://www.cakeresume.com/portfolios/adobe-photoshop-2022-version-23-full-license-li

https://revelandrest.com/wp-content/uploads/2022/07/cladai.pdf

https://www.cakeresume.com/portfolios/adobe-photoshop-cs3-download-pc-windows

https://kjvreadersbible.com/adobe-photoshop-2021-version-22-0-1-download-for-pc/

http://dponewsbd.com/?p=16583

 $\frac{https://social.arpaclick.com/upload/files/2022/07/htxkCqGtGWtu3a7HV9tl\_05\_9f6991ff9a256964df1e}{5a4be6c34110\ file.pdf}$ 

 $https://www.myshareshow.com/upload/files/2022/07/jj15GWGmtPRxplg8TJpN\_05\_9f6991ff9a256964\\df1e5a4be6c34110\ file.pdf$ 

http://yachtwaypoints.com/adobe-photoshop-express-mem-patch-patch-with-serial-key-mac-win-2022/

https://genomics.ucsf.edu/system/files/webform/ccglorders/Adobe-Photoshop-2022-.pdf

http://websiteusahawan.com/2022/07/05/adobe-photoshop-2022-hack-patch-product-key-

latest-2022/

 $\frac{https://blackiconnect.com/upload/files/2022/07/Zy88mzwhxdnEMV3fP1cX\_05\_11f7d9f137791c82f7b0}{0061360c1a46\ file.pdf}$ 

https://roundabout-uk.com/adobe-photoshop-express-universal-keygen-activation-code-with-keygen-free-download-win-mac/

http://www.ndvadvisers.com/photoshop-cc-with-key-mac-win/

https://rwix.ru/photoshop-cs4-keygenerator-download-macwin.html

https://doitory.com/adobe-photoshop-2021-version-22-2-keygen-with-registration-code-

free-2022-latest/

 $\underline{https://richard-wagner-werkstatt.com/2022/07/05/adobe-photoshop-2020-version-21-hack-full-photoshop-2020-version-21-hack-full-photosho$ 

product-key-win-mac/

https://atpsimracing.com/wp-

content/uploads/2022/07/Photoshop 2020 ibkeygenexe Free Download MacWin-4.pdf

https://yourtaxcredits.com/system/files/webform/survey/photoshop-2021-version-2200.pdf

https://the-chef.co/adobe-photoshop-universal-keygen-pc-windows/

https://mynaturalhomecuresite.com/wp-

content/uploads/2022/07/Adobe Photoshop 2022 Version 232 KeyGenerator Latest2022.pdf

http://ciofacvie.volasite.com/resources/Photoshop-CC-Crack---MacWin-Latest.pdf

http://periodistasagroalimentarios.org/advert/photoshop-2022-version-23-0-1-with-license-key-with-serial-key/

https://community.thecityhubproject.com/upload/files/2022/07/mXZ3czOc52L2OVSzKPze\_05\_f1530e 505880b487e94224cfb7bc448a file.pdf

http://it-labx.ru/?p=61354

 $\frac{\text{http://www.momshuddle.com/upload/files/2022/07/OIMRxwYC97k8a7wDsWh6\_05\_11f7d9f137791c82}{f7b00061360c1a46\ file.pdf}$ 

https://trello.com/c/CXLDkcor/77-adobe-photoshop-cs3-serial-kev-free-for-pc

https://sahabhaav.com/wp-content/uploads/2022/07/Photoshop CC 2019 version 20.pdf

http://www.bayislistings.com/adobe-photoshop-cc-2018-keygen-crack-serial-key-latest/